## **Renewing your IFTA License**

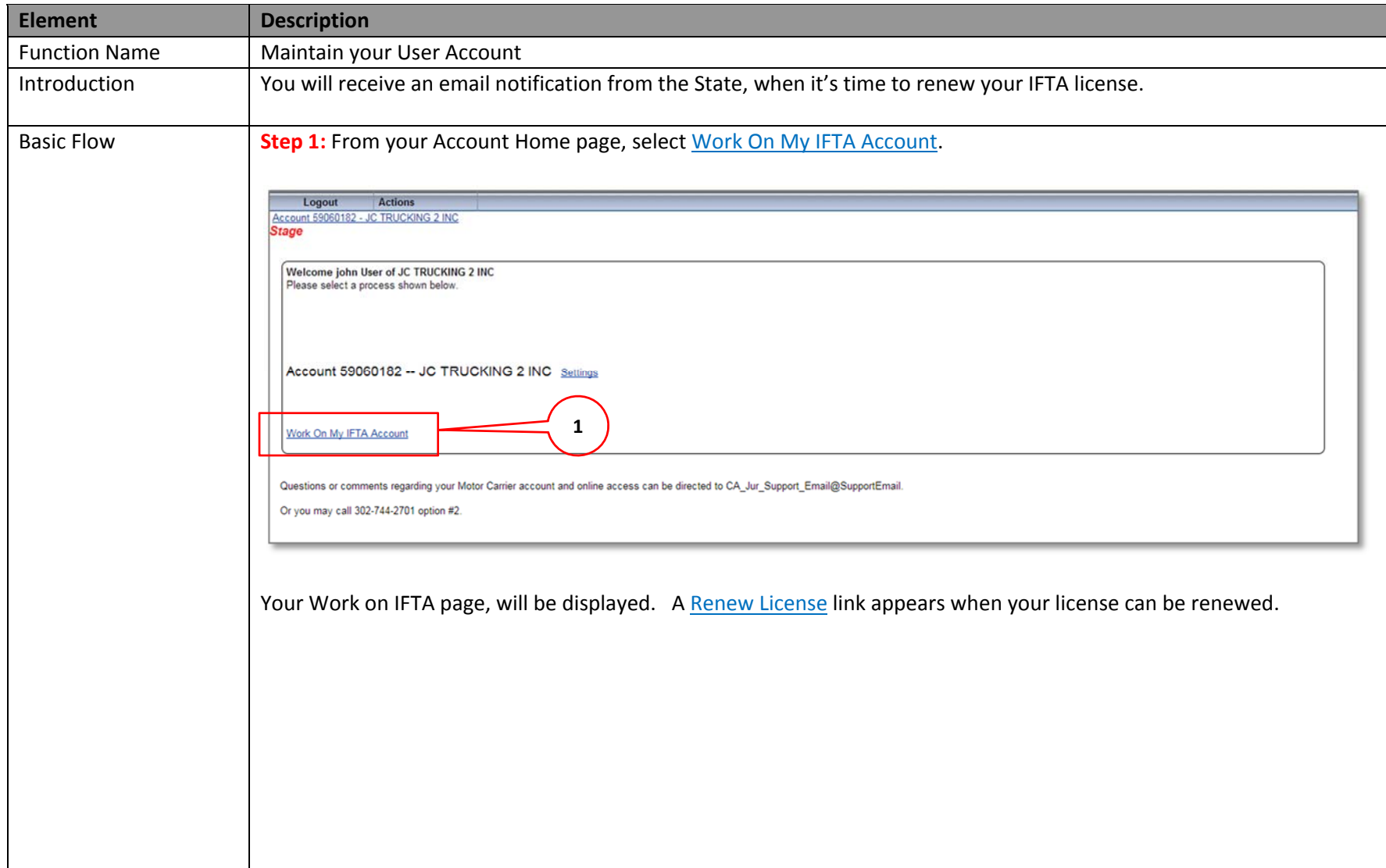

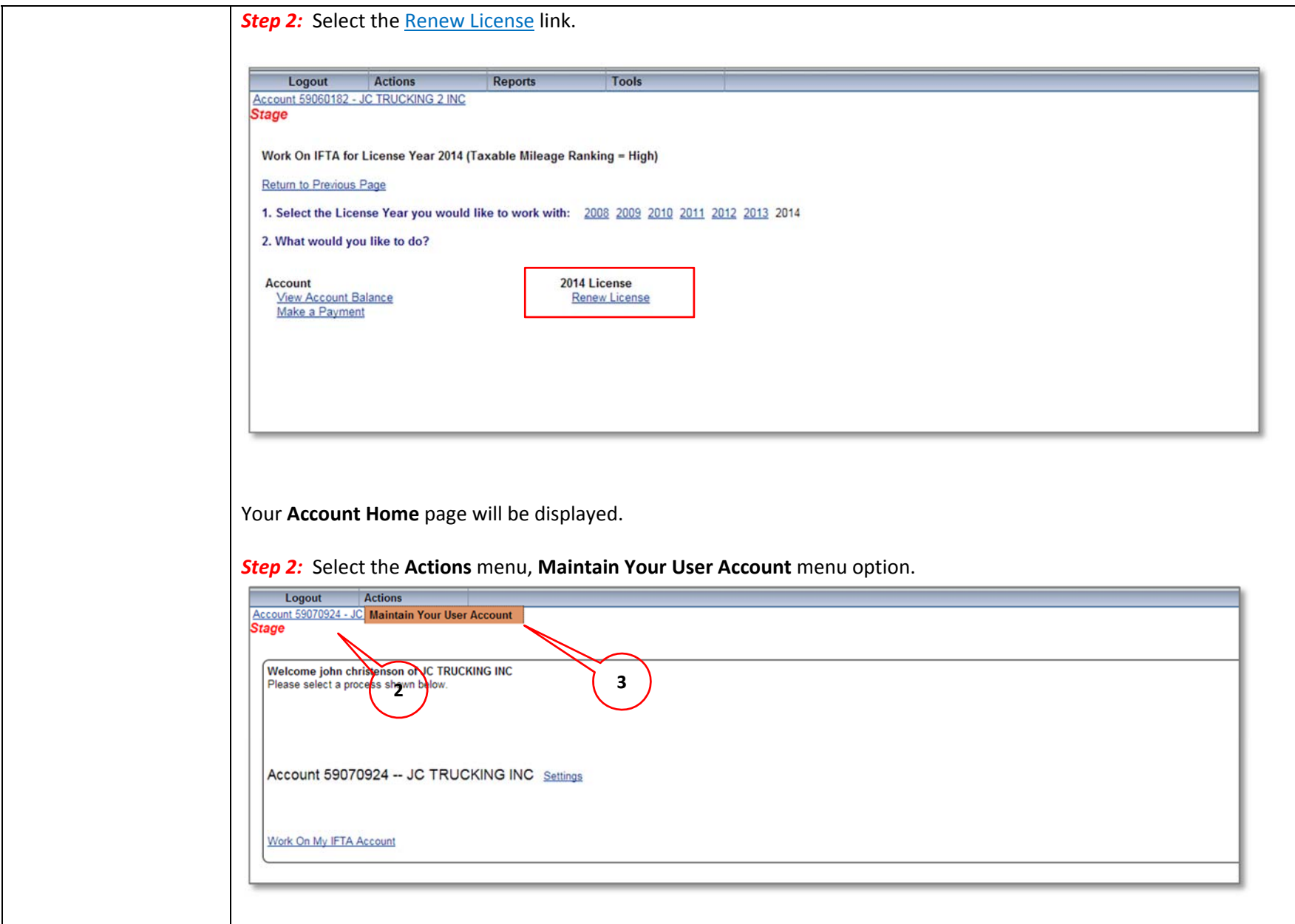

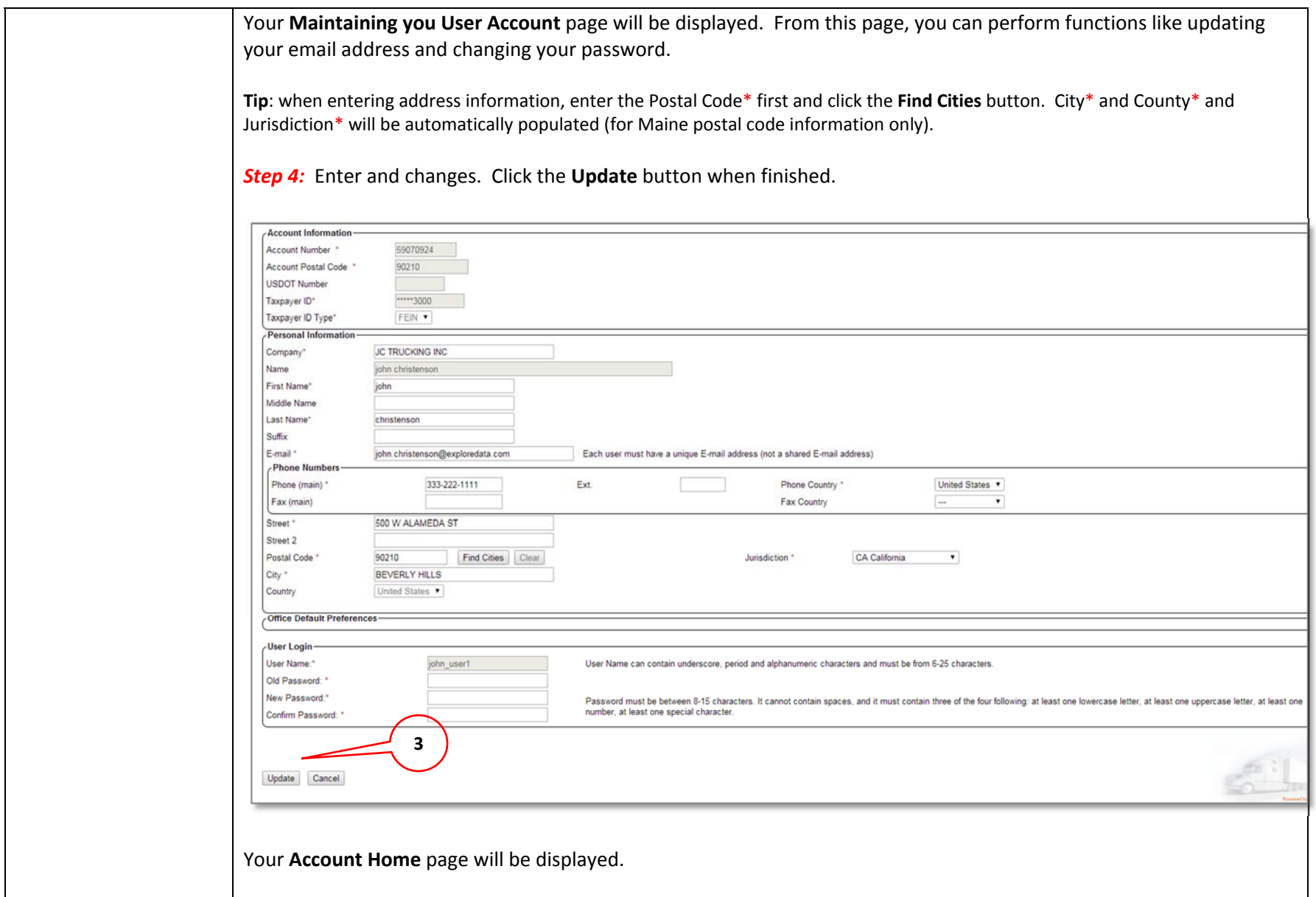